## 250P: Computer Systems Architecture

## Lecture 1: Introduction and x86 Instruction Set

Anton Burtsev March, 2020

## **Class details**

- Graduate
  - 13 students
- Instructor: Anton Burtsev
- Meeting time: 3:30pm-4:50pm (Mon/Wed)
  - Discussions
- 1 TA
  - Zhaofeng Li
- Web page
  - https://www.ics.uci.edu/~aburtsev/250P/

## More details

- 6-7 small homeworks
- Midterm
- Final
- Grades are curved
  - Homework: 50%, midterm exam: 25%, final exam: 25% of your grade.
  - You can submit late homework 3 days after the deadline for 60% of your grade

## This course

- Book: Hennessy and Patterson's
  - Computer Architecture, A Quantitative Approach, 6th Edition
- Topics
  - Measuring performance/cost/power
  - Instruction level parallelism, dynamic and static
  - Memory hierarchy
  - Multiprocessors
  - Storage systems and networks

## Course organization

- Lectures
  - High level concepts and abstractions
- Reading
  - Hennessy and Patterson
  - Bits of additional notes
- Homeworks

## Computer technology

- Performance improvements:
  - Improvements in semiconductor technology
    - Feature size, clock speed
  - Improvements in computer architectures
    - Enabled by high-level language compilers, general operating systems
    - Lead to RISC architectures
- Together have enabled:
  - Lightweight computers
  - Productivity-based managed/interpreted programming languages

## Single processor performance

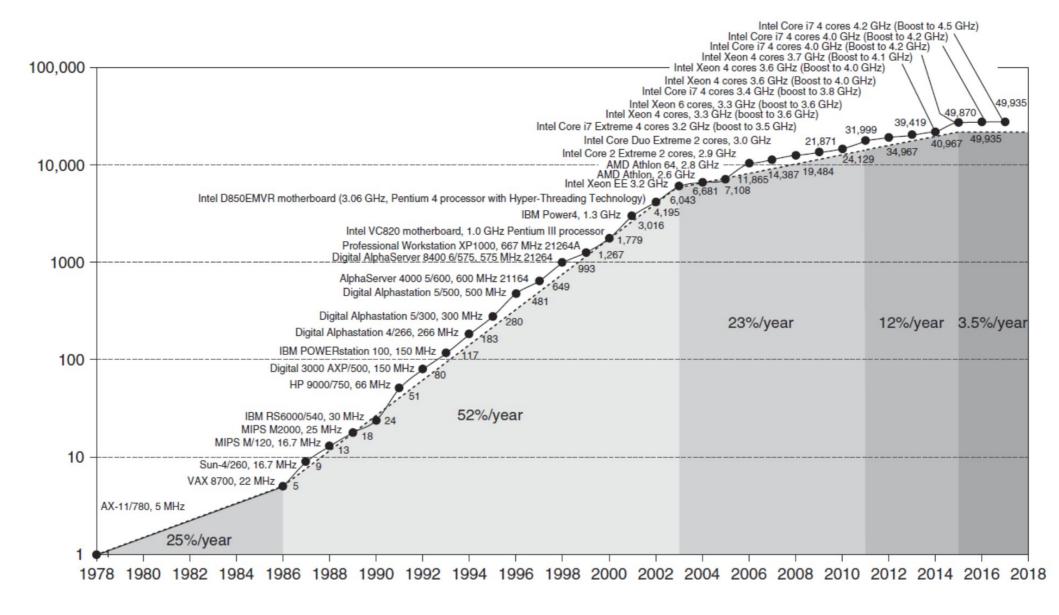

## Points to note

- The 52% growth per year is because of faster clock speeds and architectural innovations (led to 25x higher speed)
- Clock speed increases have dropped to 1% per year in recent years
- The 22% growth includes the parallelization from multiple cores
- End of Dennard scaling
- End of Moore's Law: transistors on a chip double every 18-24 months

## Clock speed growth

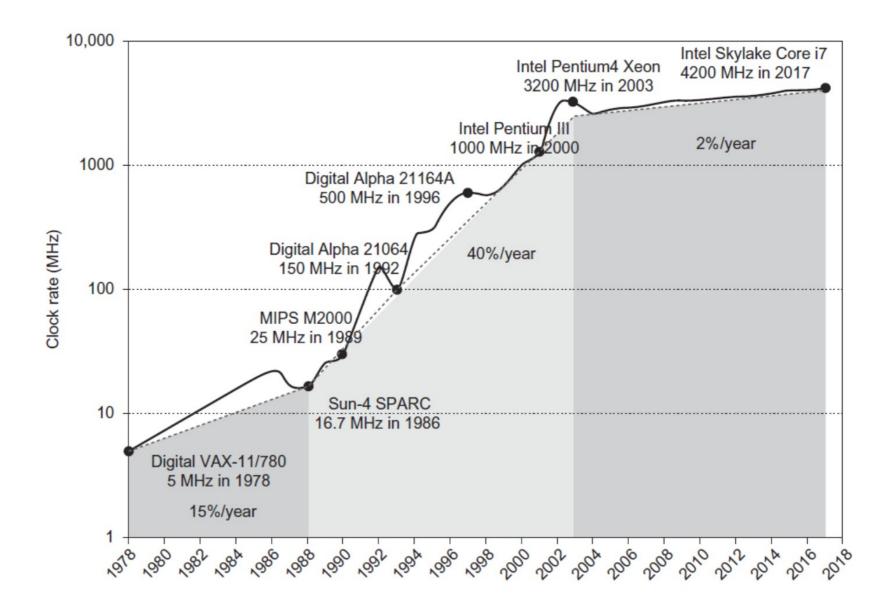

## Current trends in architecture

- Cannot continue to leverage Instruction-Level parallelism (ILP)
  - Single processor performance improvement ended in 2003
  - End of Dennard scaling
  - End of Moore's Law

## Why does it matter to you?

Basics of hardware and x86 instruction set

## CPU

- 1 CPU socket
  - 4 cores
  - 2 logical (HT) threads each

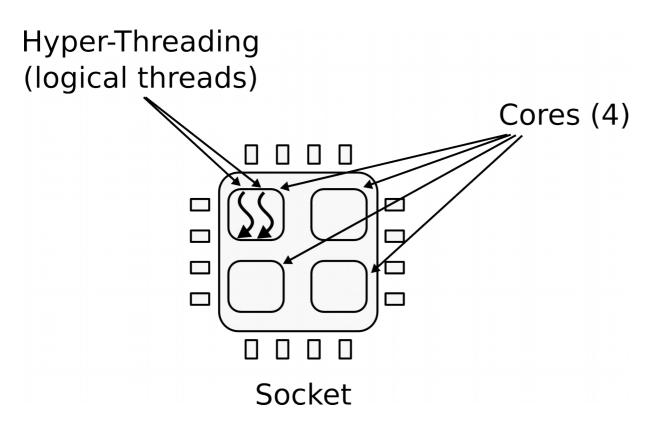

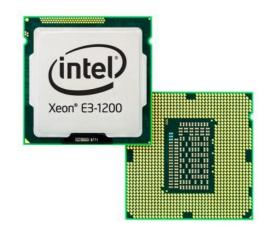

## A simple 5-stage pipeline

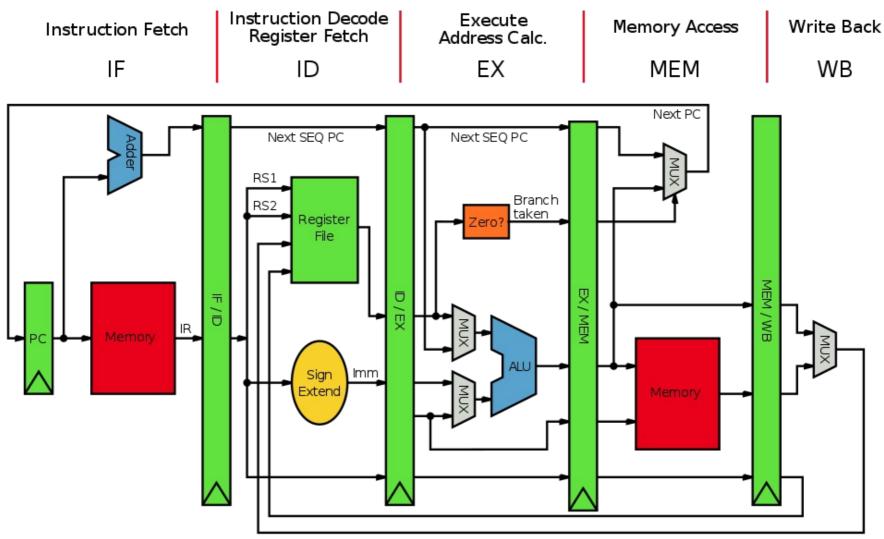

WB Data

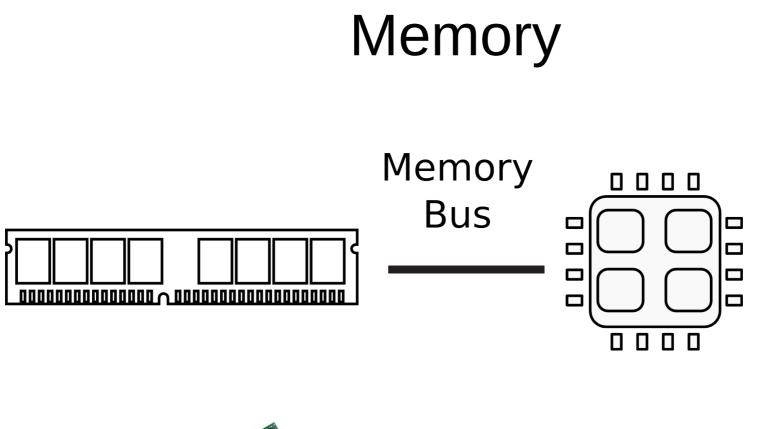

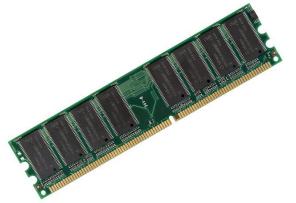

## Memory abstraction

WRITE(*addr*, *value*)  $\rightarrow \emptyset$ 

Store *value* in the storage cell identified by *addr*.

 $READ(addr) \rightarrow value$ 

Return the *value* argument to the most recent WRITE call referencing *addr*.

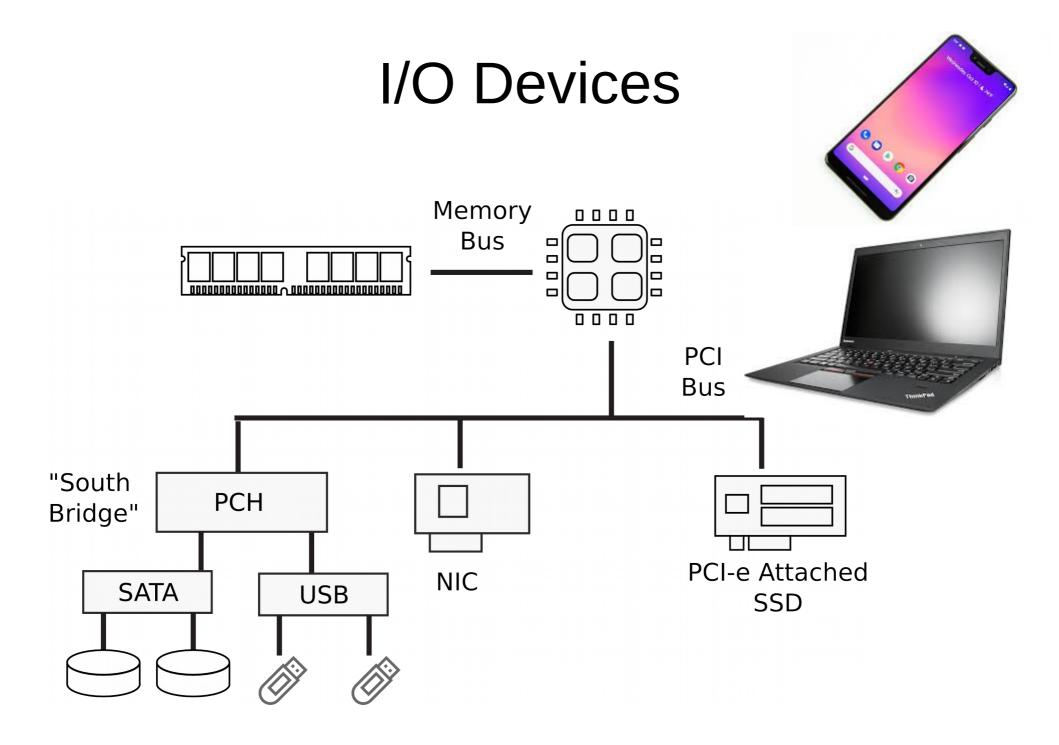

## Dell R830 4-socket server

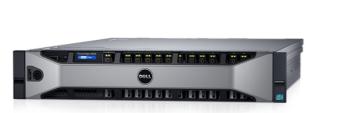

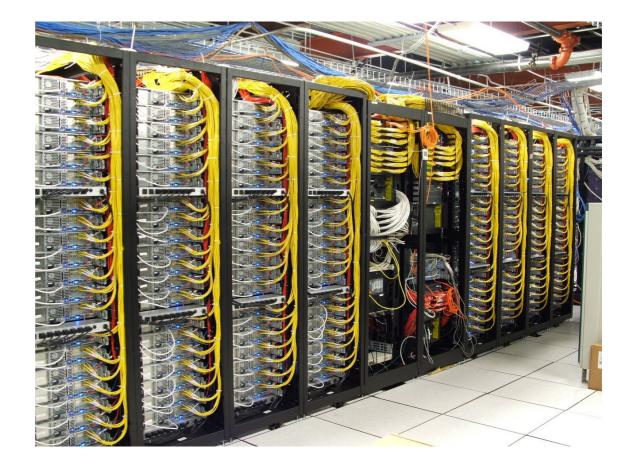

Dell Poweredge R830 System Server with 2 sockets on the main floor and 2 sockets on the expansion

http://www.dell.com/support/manuals/us/en/19/poweredge-r830/r830\_om/supported-configur ations-for-the-poweredge-r830-system?guid=guid-01303b2b-f884-4435-b4e2-57bec2ce225a &lang=en-us

## Multi-socket machines

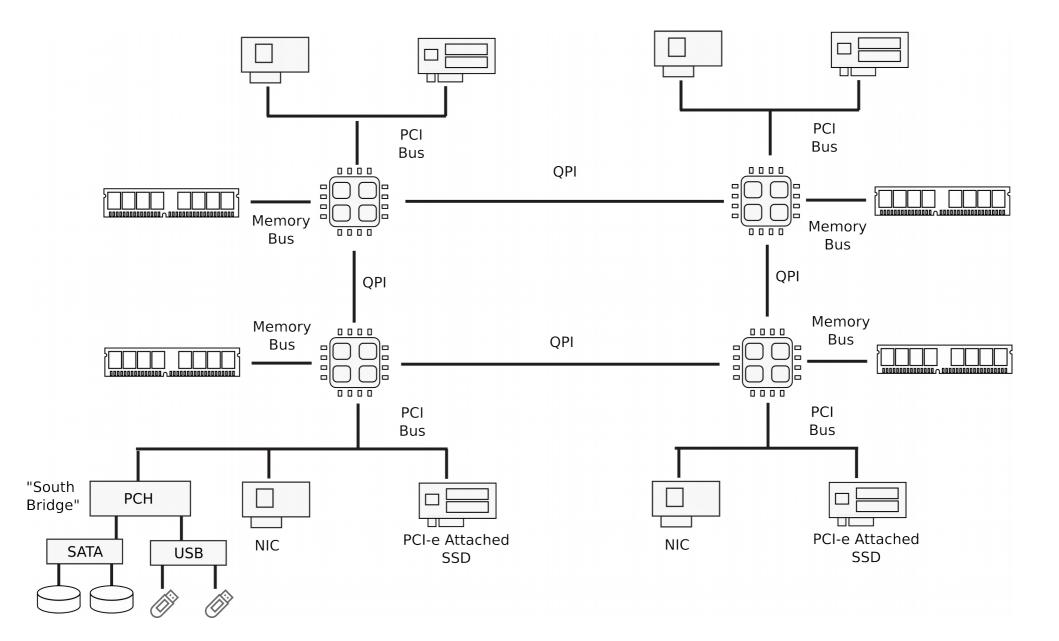

## Dell R830 4-socket server

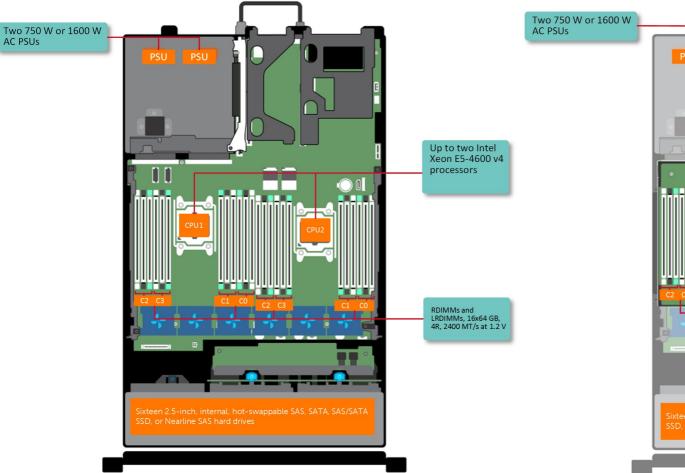

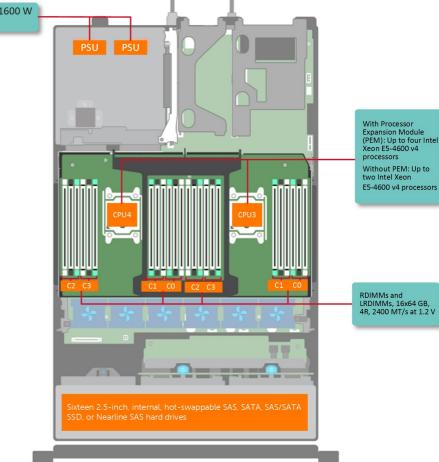

Dell Poweredge R830 System Server with 2 sockets on the main floor and 2 sockets on the expansion

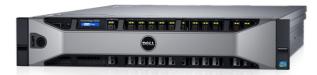

http://www.dell.com/support/manuals/us/en/19/poweredge-r830/r830\_om/supported-configur ations-for-the-poweredge-r830-system?guid=guid-01303b2b-f884-4435-b4e2-57bec2ce225a &lang=en-us

#### What does CPU do internally?

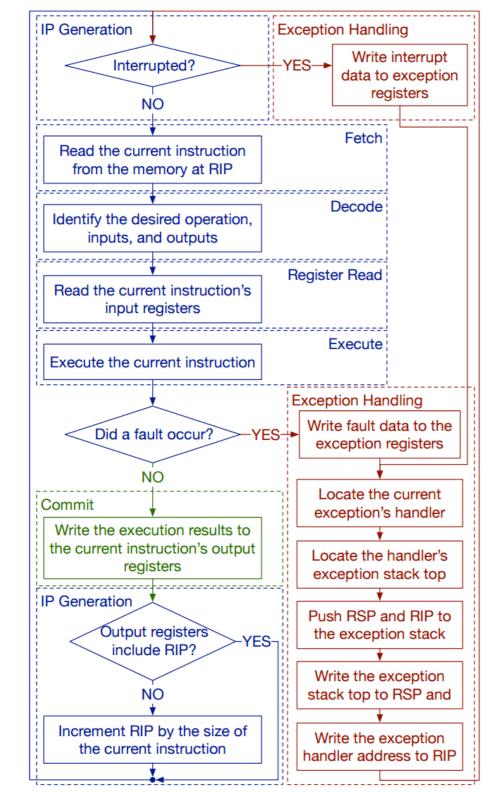

# CPU execution loop

- CPU repeatedly reads instructions from memory
- Executes them
- Example

ADD EDX, EAX

// EDX = EAX + EDX

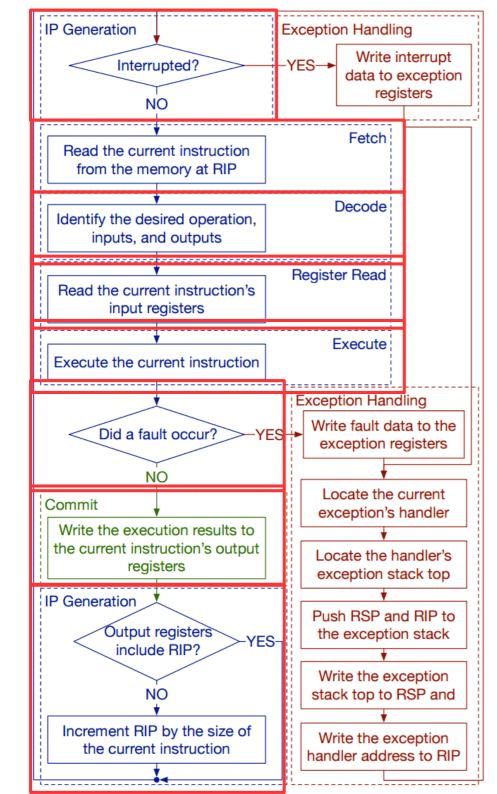

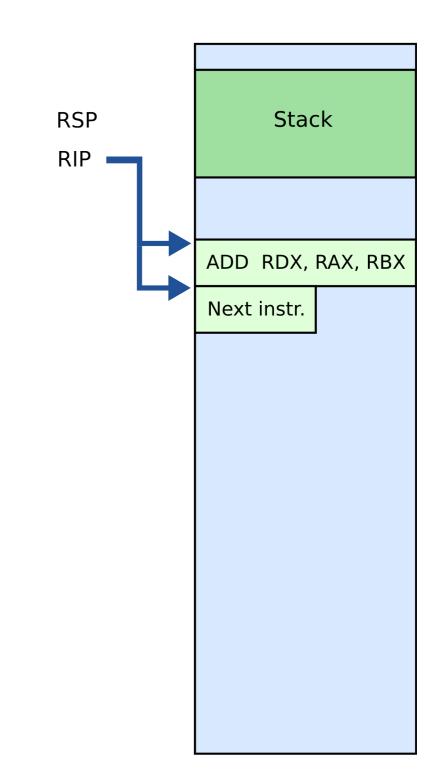

# What are those instructions? (a brief introduction to x86 instruction set)

This part is based on David Evans' x86 Assembly Guide http://www.cs.virginia.edu/~evans/cs216/guides/x86.html

## Note

- We'll be talking about 32bit x86 instruction set
  - The version of xv6 we will be using in this class is a 32bit operating system
  - You're welcome to take a look at the 64bit port

## x86 instruction set

- The full x86 instruction set is large and complex
  - But don't worry, the core part is simple
  - The rest are various extensions (often you can guess what they do, or quickly look it up in the manual)

## x86 instruction set

- Three main groups
  - Data movement (from memory and between registers)
  - Arithmetic operations (addition, subtraction, etc.)
  - Control flow (jumps, function calls)

## **General registers**

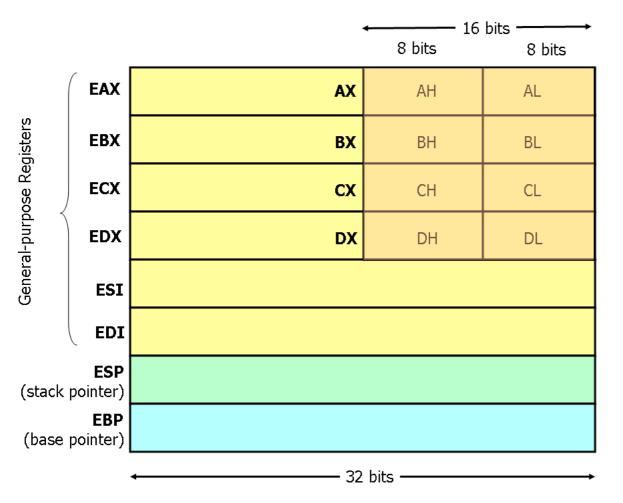

- 8 general registers
  - 32bits each
- Two (ESP and EBP) have a special role
- Others are more or less general
  - Used in arithmetic instructions, control flow decisions, passing arguments to functions, etc.

## BTW, where are these registers?

## **Registers and Memory**

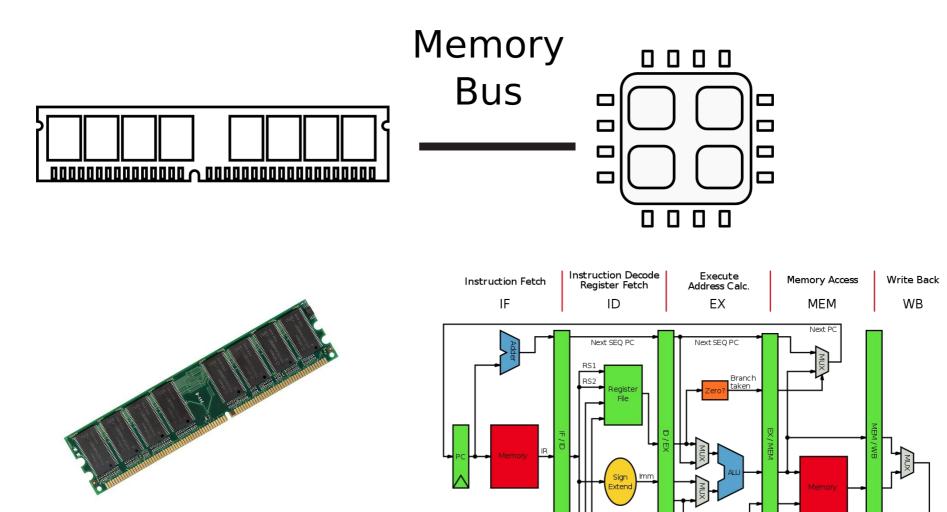

#### Data movement instructions

## We use the following notation

- We use the following notation
- <reg32> Any 32-bit register (EAX,EBX,ECX,EDX,ESI,EDI,ESP, or EBP)
- <reg16> Any 16-bit register (AX, BX, CX, or DX)
- <reg8> Any 8-bit register (AH, BH, CH, DH, AL, BL, CL, or DL)
- <reg> Any register
- <mem> A memory address (e.g., [eax], [var + 4], or dword ptr
   [eax+ebx])
- <con32> Any 32-bit constant
- <con16> Any 16-bit constant
- <con8> Any 8-bit constant
- <con> Any 8-, 16-, or 32-bit constant

## mov instruciton

- Copies the data item referred to by its second operand (i.e. register contents, memory contents, or a constant value) into the location referred to by its first operand (i.e. a register or memory).
  - Register-to-register moves are possible
  - Direct memory-to-memory moves are not
- Syntax

mov <reg>,<reg>

mov <reg>,<mem>

mov <mem>,<reg>

mov <reg>,<const>

mov <mem>,<const>

## mov examples

mov eax, ebx ; copy the value in ebx into eax
mov byte ptr [var], 5 ; store 5 into the byte at location var
mov eax, [ebx] ; Move the 4 bytes in memory at the address
 ; contained in EBX into EAX
mov [var], ebx ; Move the contents of EBX into the 4 bytes
 ; at memory address var.

; (Note, var is a 32-bit constant).

mov eax, [esi-4]; Move 4 bytes at memory address ESI + (-4)

; into EAX

mov [esi+eax], cl ; Move the contents of CL into the byte at
 ; address ESI+EAX

### mov: access to data structures

```
struct point {
     int x; // x coordinate (4 bytes)
     int y; // y coordinate (4 bytes)
}
struct point points[128]; // array of 128 points
// load y coordinate of i-th point into y
int y = points[i].y;
; ebx is address of the points array, eax is i
mov edx, [ebx + 8*eax + 4]; Move y of the i-th
```

```
; point into edx
```

## lea load effective address

- The lea instruction places the address specified by its second operand into the register specified by its first operand
  - The contents of the memory location are not loaded, only the effective address is computed and placed into the register
  - This is useful for obtaining a pointer into a memory region

#### lea vs mov access to data structures

#### • mov

```
// load y coordinate of i-th point into y
int y = points[i].y;
```

; ebx is address of the points array, eax is i mov edx, [ebx + 8\*eax + 4] ; Move y of the i-th point into edx

#### • lea

// load the address of the y coordinate of the i-th point into p
int \*p = &points[i].y;

; ebx is address of the points array, eax is i lea esi, [ebx + 8\*eax + 4] ; Move address of y of the i-th point into esi

#### lea is often used instead of add

- Compared to add, lea can
  - perform addition with either two or three operands
  - store the result in any register; not just one of the source operands.
  - Examples
- LEA EAX, [ EAX + EBX + 1234567 ]

; EAX = EAX + EBX + 1234567 (three operands)

LEA EAX, [EBX + ECX]; EAX = EBX + ECX

; Add without overriding EBX or ECX with the result

LEA EAX, [ EBX + N \* EBX ] ; multiplication by constant

- ; (limited set, by 2, 3, 4, 5, 8, and 9 since N is
- ; limited to 1,2,4, and 8).

#### Arithmetic and logic instructions

## add Integer addition

- The add instruction adds together its two operands, storing the result in its first operand
  - Both operands may be registers
  - At most one operand may be a memory location
- Syntax
- add <reg>,<reg>
- add <reg>,<mem>
- add <mem>,<reg>
- add <reg>,<con>
- add <mem>,<con>

#### add examples

add eax, 10 ; EAX ← EAX + 10
add BYTE PTR [var], 10 ; add 10 to the
 ; single byte stored at
 ; memory address var

#### sub Integer subtraction

- The sub instruction stores in the value of its first operand the result of subtracting the value of its second operand from the value of its first operand.
- Examples

sub al, ah ;  $AL \leftarrow AL - AH$ 

sub eax, 216 ; subtract 216 from the value

; stored in EAX

#### inc, dec Increment, decrement

- The inc instruction increments the contents of its operand by one
- The dec instruction decrements the contents of its operand by one
- Examples

dec eax ; subtract one from the contents

; of EAX.

inc DWORD PTR [var] ; add one to the 32-

- ; bit integer stored at
- ; location var

# and, or, xor Bitwise logical and, or, and exclusive or

- These instructions perform the specified logical operation (logical bitwise and, or, and exclusive or, respectively) on their operands, placing the result in the first operand location
- Examples

and eax, OfH ; clear all but the last 4

; bits of EAX.

xor edx, edx ; set the contents of EDX to

; zero.

# shl, shr shift left, shift right

- These instructions shift the bits in their first operand's contents left and right, padding the resulting empty bit positions with zeros
- The shifted operand can be shifted up to 31 places. The number of bits to shift is specified by the second operand, which can be either an 8-bit constant or the register CL
  - In either case, shifts counts of greater then 31 are performed modulo 32.
- Examples

shl eax, 1 ; Multiply the value of EAX by 2
 ; (if the most significant bit is 0)
shr ebx, cl ; Store in EBX the floor of result of dividing
 ; the value of EBX by 2<sup>n</sup>

; where n is the value in CL.

## More instructions... (similar)

• Multiplication imul

imul eax, [var] ; multiply the contents of EAX by the ; 32-bit contents of the memory location ; var. Store the result in EAX. imul esi, edi, 25 ; ESI ← EDI \* 25

- Division idiv
- not bitvise logical not (flips all bits)
- neg negation

neg eax ; EAX  $\leftarrow$  - EAX

#### This is enough to do arithmetic

#### **Control flow instructions**

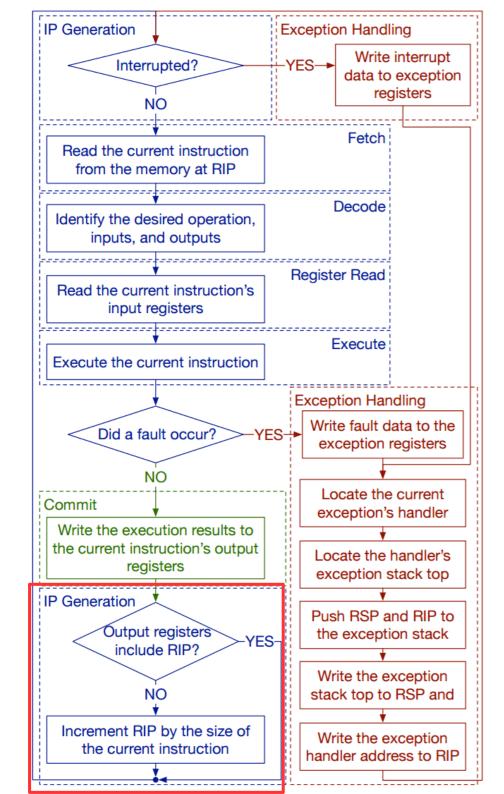

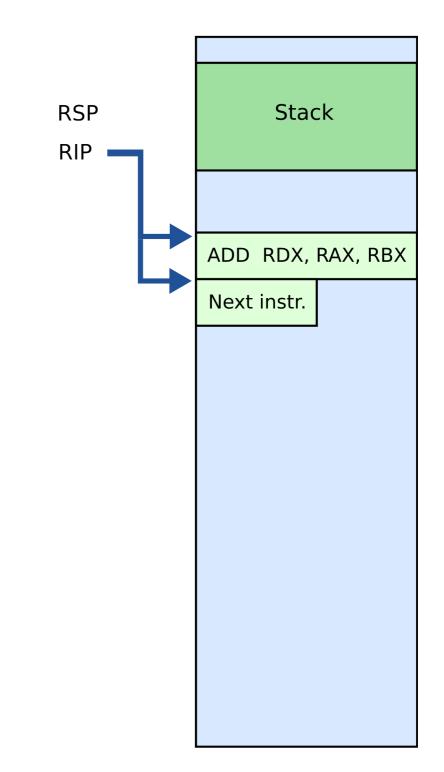

## **EIP** instruction pointer

- EIP is a 32bit value indicating the location in memory where the current instruction starts (i.e., memory address of the instruction)
- EIP cannot be changed directly
  - Normally, it increments to point to the next instruction in memory
  - But it can be updated implicitly by provided control flow instructions

#### Labels

- <label> refers to a labeled location in the program text (code).
- Labels can be inserted anywhere in x86 assembly code text by entering a label name followed by a colon
- Examples

```
mov esi, [ebp+8]
begin: xor ecx, ecx
mov eax, [esi]
```

# jump: jump

- Transfers program control flow to the instruction at the memory location indicated by the operand.
- Syntax

jmp <label>

• Example

begin: xor ecx, ecx

jmp begin ; jump to instruction labeled
 ; begin

# jcondition: conditional jump

- Jumps only if a condition is true
  - The status of a set of condition codes that are stored in a special register (EFLAGS)
  - EFLAGS stores information about the last arithmetic operation performedm for example,
    - Bit 6 of EFLAGS indicates if the last result was zero
    - Bit 7 indicates if the last result was negative
- Based on these bits, different conditional jumps can be performed
  - For example, the jz instruction performs a jump to the specified operand label if the result of the last arithmetic operation was zero
  - Otherwise, control proceeds to the next instruction in sequence

# **Conditional jumps**

- Most conditional jump follow the comparison instruction (cmp, we'll cover it below)
- Syntax
  - je <label> (jump when equal)
  - jne <label> (jump when not equal)
  - jz <label> (jump when last result was zero)
  - jg <label> (jump when greater than)
  - jge <label> (jump when greater than or equal to)
  - jl <label> (jump when less than)
  - jle <label> (jump when less than or equal to)
- Example: if EAX is less than or equal to EBX, jump to the label done. Otherwise, continue to the next instruction

cmp eax, ebx

```
jle done
```

#### cmp: compare

- Compare the values of the two specified operands, setting the condition codes in EFLAGS
  - This instruction is equivalent to the sub instruction, except the result of the subtraction is discarded instead of replacing the first operand.
- Syntax

```
cmp <reg>,<reg>
cmp <reg>,<mem>
cmp <reg>,<mem>
cmp <mem>,<reg>
```

cmp <reg>,<con>

• Example: if the 4 bytes stored at location var are equal to the 4-byte integer constant 10, jump to the location labeled loop.

```
cmp DWORD PTR [var], 10
jeq loop
```

## Stack and procedure calls

## What is stack?

#### Stack

- It's just a region of memory
  - Pointed by a special register ESP
- You can change ESP
  - Get a new stack

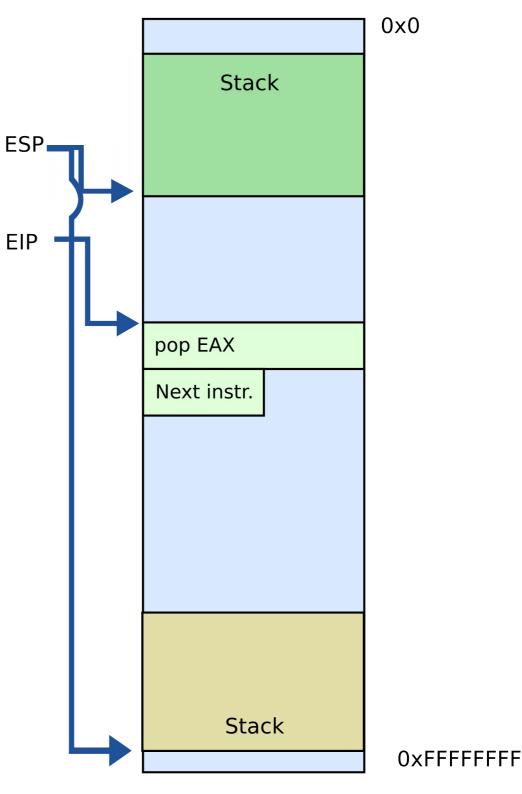

#### Why do we need stack?

# Calling functions

- // some code...
  foo();
  // more code..
- Stack contains information for how to return from a subroutine
  - i.e., from foo()

 Functions can be called from different places in the program

```
if (a == 0) {
    foo();
    ...
} else {
    foo();
    ...
}
```

#### Stack

- Main purpose:
  - Store the return address for the current procedure
  - Caller pushes return address on the stack
  - Callee pops it and jumps

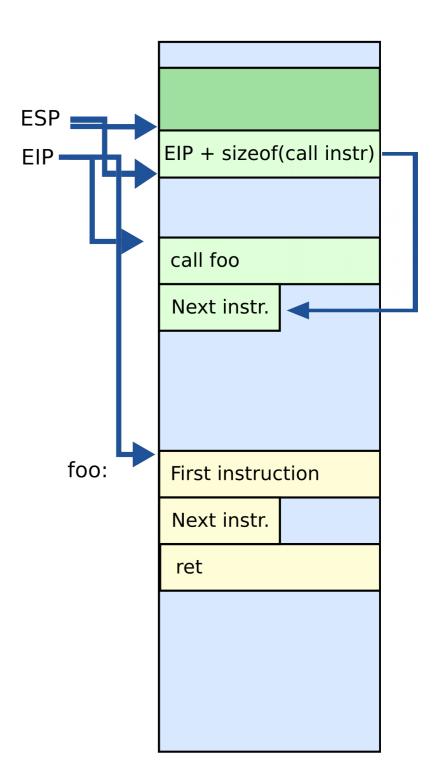

#### Stack

- Main purpose:
  - Store the return address for the current procedure
  - Caller pushes return address on the stack
  - Callee pops it and jumps

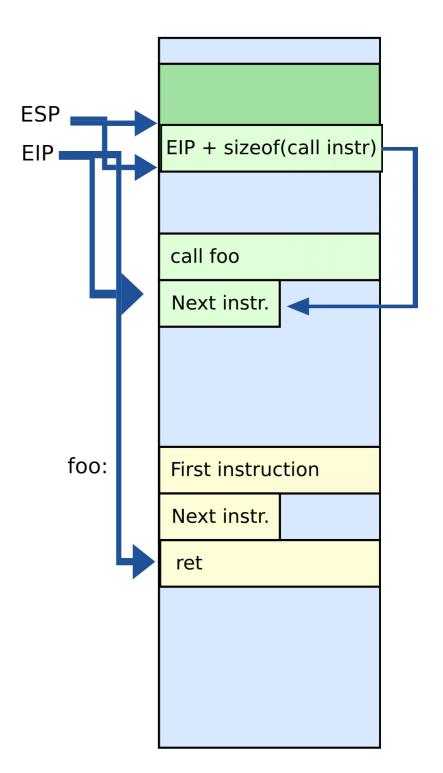

#### Call/return

- CALL instruction
  - Makes an unconditional jump to a subprogram and pushes the address of the next instruction on the stack

```
push eip + sizeof(CALL); save return
; address
```

jmp \_my\_function

- RET instruction
  - Pops off an address and jumps to that address

#### Stack

- Other uses:
  - Local data storage
  - Parameter passing
  - Evaluation stack
    - Register spill

|      | Stack             |  |
|------|-------------------|--|
| L    | call foo          |  |
|      | Next instr.       |  |
|      | ret               |  |
|      |                   |  |
| foo: | First instruction |  |
|      | Next instr.       |  |
|      |                   |  |
|      |                   |  |
|      |                   |  |
|      |                   |  |

#### Manipulating stack

- ESP register
  - Contains the memory address of the topmost element in the stack
- PUSH instruction

push OxBAR

- Subtract 4 from ESP
- Insert data on the stack

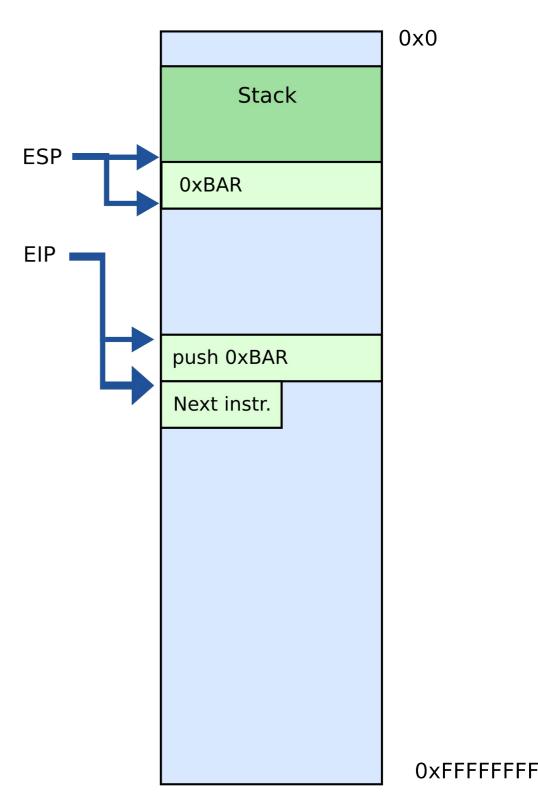

#### Manipulating stack

- POP instruction
  - Removes data from
    the stack
  - Saves in register or memory
  - Adds 4 to ESP  $EAX = 0 \times BAR$

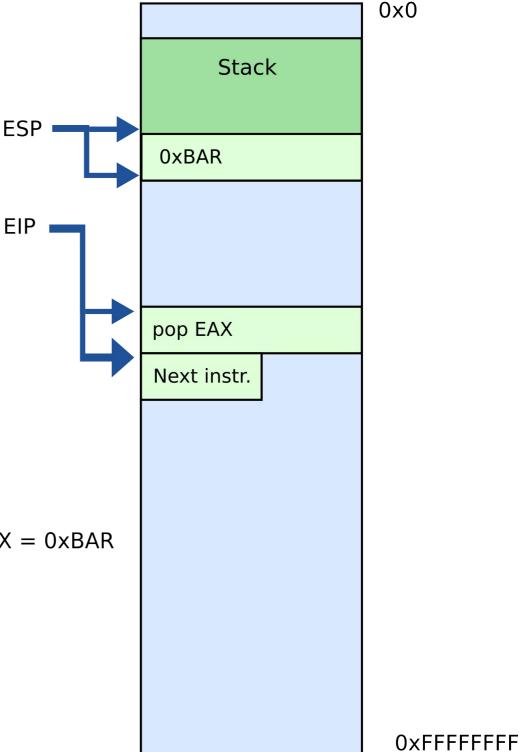

#### Some examples

# Thank you!